## **Online Adobe Photoshop Editor Free Download !!BETTER!!**

Installing Adobe Photoshop is relatively easy and can be done in a few simple steps. First, go to Adobe's website and select the version of Photoshop that you want to install. Once you have the download, open the file and follow the on-screen instructions. Once the installation is complete, you need to crack Adobe Photoshop. To do this, you need to download a crack for the version of Photoshop that you want to use. Once you have the crack, open the file and follow the instructions to apply the crack. After the crack is applied, you can start using Adobe Photoshop. Be sure to back up your files since cracking software can be risky. With these simple steps, you can install and crack Adobe Photoshop.

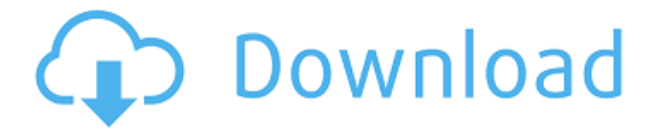

As mentioned in the intro, a Late Night live is an event I stage once in a while. It involves me taking about five, six or more photos of the event, mostly with a DSLR, but a few with the iPhone that I don't mind to contribute. (I like to take photos that are free from any DSLR lens attachments in order to have a better target for other photographers — hence the lack of a DSLR.) I have no intention of doing a photoblog of the event, but I go straight to the images I took and throw them into the computer as soon as I get home or after the event. For this review I went through my photos and selected the photos that I think are good in terms of aesthetics. I deleted the rest, so as to not show you the videos by themselves (and just in case). With Lightroom editing, as long as you dont use the effects you can view, edit, crop and slect your images with ease. But then if you have certain details you wish to edit, using brush is the way to do it. Also, with Lightroom you can get your photos in proper colors; the other editing app like Photoshop cant get even close to this. So the only disadvantage with using Lightroom is the price. The feature that's quickly becoming ubiquitous is the ability to annotate a Photoshop document with comments. However, collaborating on a document is usually a two-way street; unlike our review copy, this one does not let us invite authors to leave comments. Also, unlike some review tools marketed as Photoshop alternatives, comments in this review do not by default open in the same Adobe Creative Cloud application that created the document. Finally, the price of this reviewer's copy was just under \$2,500.

## **Download free Adobe Photoshop CC 2015 Version 16Free Registration Code With Full Keygen {{ Latest }} 2022**

Designers use Photoshop to create the look of their projects. Even the designers of the editing software itself write the software's code. A designer creates an initial concept for a project in Photoshop and then teaches the program how to translate that initial concept to the screen. There's a good chance you've used Photoshop at one point or another; After all, it's a staple in the graphic design industry. If you use Photoshop often, say every day, then you're probably familiar with how it works. There are also several tools for Photoshop to help speed up your workflow, like, Batch Processor, Filter, Document, Layer, and Type tools. By using these tools together, you can arrange and download them into your Photoshop file, speeding up things for you. The real power of Photoshop lies in the powerful tools that experience users are given, and they are able to customise them to their own needs. With the advanced learning curve that comes with Photoshop, there are plenty of resources that will help you learn the software, such as online learning courses, books, training videos, and much more. Whether you are a graphic designer, photographer, or a postproducer, Photoshop can help you produce stunning images! You can do graphic design to edit, paint, texture textured to use with the ready-made, and all thanks to the world visualization and image editing tool, Photoshop. The concept of placing a design in HDR format is not something you should be doing. There is a reason that this is not yet a feature in the paid version of Photoshop. If you're shooting Go Pro footage, as I described in How to Edit Multiple Stills at Once in Photoshop, you may consider working in HD with HDR for stills, but exporting them to a separate editing program, such as Lightroom, will let you make additional edits to the footage. And when you're ready, you can export the footage back into Photoshop and work on it in regular HD format. It's best for me to edit HD footage in Lightroom, because the interplay of the two programs gives me a lot of flexibility. For me, both Lightroom and Photoshop opens up a world of editing possibilities. e3d0a04c9c

## **Adobe Photoshop CC 2015 Version 16 Download free With Product Key X64 2022**

Photoshop essentially features a set of tools that are used to create all the images, edit, and retouch it to a higher quality. This is seen in the tool named curve, which mainly uses warp and edit functions to brush off and smooth rug. This tool gives a close look about the tool and how it works. Photoshop, in its latest edition, features a new tool called liquify, which offers a completely new and amazing way of applying a range of different transformations to an image. This is an essential tool used for applying the same effect to a specific part of the image. Photoshop, like all other software, mainly focuses on image editing. This tool could give an overview about the various layers that are used while editing and further handling it. This is a great tool that can give you best editing result. Graphics software such as Photoshop was once the need of the hour in the post-computer age. However, after an year or two, many other programs have moved to the web which has changed the game whole completely. Subsequently, it has been decided that the product needs to be more about learning or garnering knowledge to understand the vision of the same product on the web. With the release of Adobe Photoshop, the days of the specialised graphic designer are over. Photoshop is a program that is primarily designed for image editing purposes. The major parts of Photoshop are image editing, document, and assets management. With the release of version 2020, Photoshop is looking to learn about the web and HTML to reach out to the web audience. With the release of Photoshop 2020, the user interface has been completely redesigned and to keep up with other web compatible products. This is a major shift in the layout, but for the high-end users it is nothing but a win. With the release of Photoshop tools, users are now able to align and snap images using CSS.

picsart photoshop editor free download for pc adobe photoshop pdf editor free download photoshop express software free download photoshop express photo editor download pc photoshop express windows 10 download photoshop express windows 7 download photoshop express windows 8 download adobe photoshop express photo editor free download photoshop express photo editor download apk photoshop express photo editor download free

Once you have your images set up in Photoshop, you'll use Photoshop to create a variety of artistic effects and add a great deal of detail and complexity to your images. You'll use Photoshop's tools to work with layers, guides, and masks. You can use them to easily duplicate objects, add more layers, or to create retouching effects. You can also use them to easily edit shapes, fonts, and colors. You'll also want to experiment with some of Photoshop's tools, but be sure to save your work regularly so you can go back in to make any changes. Click through to read the round-up of lesson two on the Photoshop Mobile App. In it, our videographer goes through how to create a faux-single-exposure video, and takes a look at the tools available on the Photoshop mobile app. Check out this round up of lesson four of our Photoshop Creative Cloud course. On it, you'll learn how to use various filters and spot filters to transform images based on the user's interactions. Finally, the Photoshop Fashion Challenge! Participate by following the rules and submitting your best entries starting now. The prize for the winner will be an *Adobe Photoshop Cloud subscription worth ten dollars.* Click through to get started. With the rise of digital technology, more artists are opting for a graphics editing software to create computer graphics, design photos, and graphics. At the same time, with the advances in software technology, Photoshop is one of the best software tools that are used by

graphic designers to edit photos and graphics.

The Adobe Photoshop is a great image editing tool which is used by both beginners and professionals. The software has some amazing tools which are the best tools and tools created for showing the beauty of the photos. The tools are accompanied with various available features. The software plays a very essential role in photography. The Adobe Photoshop CC has the capability to create high quality quality images. It has been developed for the full version of Adobe Photoshop. The software is magnificent software for creating, editing, retouching and ready for providing the best quality of the photos. It is one of the most renowned tools for editing the images. The program has the capability to use the best tools and powerful features for editing the photos. The software allows the users to save the edited images. With increasing use of the photo editing software, photo editing software have been widely used in editing photo editing software. About Photoshop Adobe Photoshop CC is the industry standard for all types of digital imaging including photography, graphics and video. Subject to the terms in your Subscription Agreement, Adobe Photoshop CC can be used simultaneously with landscape subscription software, such as Photoshop Elements, and by multi-user teams. Photoshop CC includes essential features and enhancements designed for all users, from the novice to super-creative-guru! All Photoshop products can be used on their own, or combined together to create the most dynamic and flexible workflow. More information about Photoshop can be found at http://www.adobe.com/photoshop .

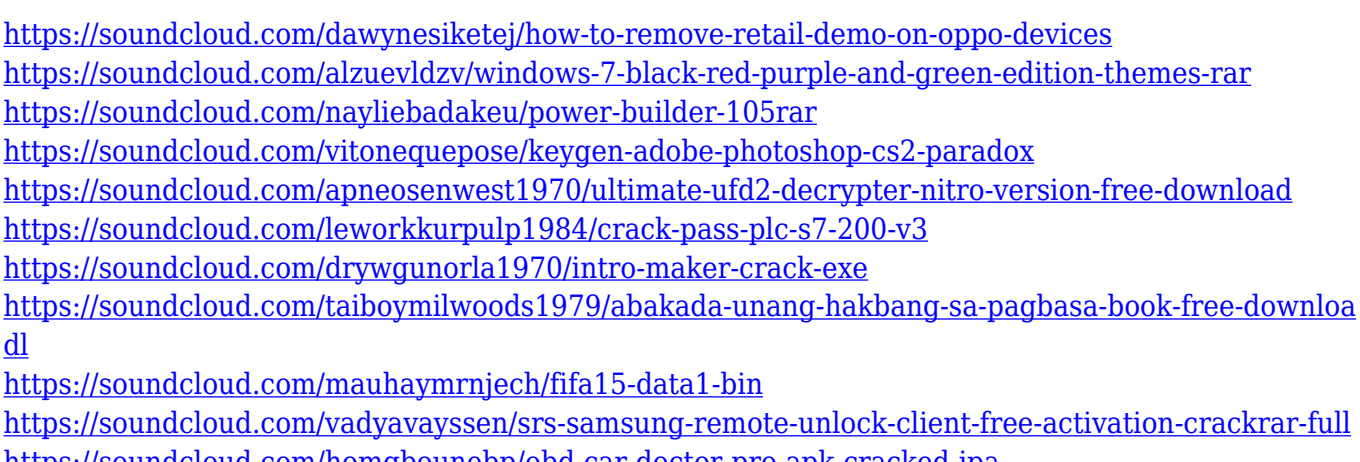

<https://soundcloud.com/homgbounebp/obd-car-doctor-pro-apk-cracked-ipa>

<https://soundcloud.com/nogaaboucasd/crysis-3-13-reloaded-crack>

<https://soundcloud.com/dodohjongsuz/wic-reset-utility-key-generatorrar>

Once you're finished processing the image, the AI-powered program will save your change to your computer, so you can continue editing right away. It's more than an automated image processor; it's a real-time tool that blends editing and AI. Plus, you don't have to be tech-savvy to take advantage of its capabilities. Also, you can access this robust tool directly from any browser using the onboard swappable interface or the built-in browser panel. Use the keyboard shortcuts to access the panels and standard Photoshop command keys to call up the panels, or choose to move to the Photoshop window. One of the most useful new features in Photoshop for the year ahead is the ability to add text to an image. The text and its style can be automatically applied or applied from the previous selection. You can search and replace text (find and replace the object) with the Delete and Fill tool. Adobe has implemented this one-click Delete and Fill tool in Photoshop with other selections, such as adding a border to selected objects. Additionally, the tool is now available when you use the add selection box to move and select between images. You can also search existing text, which lets you

find text in an image, replicate it, or replace it. The new Delete and Fill tool uses deep learning technology that brings significant efficiency and performance gains to digital sculpting, style transfer, and even HDR image creation. Deep learning technology helps give you the freedom and control to create images with complex edits.

[https://aglgamelab.com/wp-content/uploads/2023/01/Photoshop\\_2022\\_Version\\_2311\\_\\_Download\\_Life](https://aglgamelab.com/wp-content/uploads/2023/01/Photoshop_2022_Version_2311__Download_LifeTime_Activation_Code__last_releAse__2022.pdf) Time Activation Code last releAse 2022.pdf <https://2do.net/wp-content/uploads/2023/01/casnoc.pdf> <http://sportsstump.com/2023/01/02/photoshop-full-version-cs3-free-download-updated/> [https://mrguestposting.com/wp-content/uploads/2023/01/Adobe-Photoshop-CS6-Download-With-Seri](https://mrguestposting.com/wp-content/uploads/2023/01/Adobe-Photoshop-CS6-Download-With-Serial-Key-WIN-MAC-X64-Hot-2023-1.pdf) [al-Key-WIN-MAC-X64-Hot-2023-1.pdf](https://mrguestposting.com/wp-content/uploads/2023/01/Adobe-Photoshop-CS6-Download-With-Serial-Key-WIN-MAC-X64-Hot-2023-1.pdf) <https://umbrellaoftruth.org/wp-content/uploads/2023/01/voldayg.pdf> <https://www.hhlacademy.com/advert/download-adobe-photoshop-setup-for-windows-10-best/> <http://rootwordsmusic.com/2023/01/02/photoshop-cs5-windows-10-download-link/> <http://agrit.net/2023/01/download-adobe-photoshop-cs4-serial-key-with-activation-code-x32-64-2022/> <https://it-sbo.com/wp-content/uploads/2023/01/zebhunt.pdf> <https://psychomotorsports.com/wp-content/uploads/2023/01/435ed7e9f07f7-74.pdf> <https://africa2australia.com/2023/01/02/photoshop-3d-filter-download-link/> <https://floridachiropracticreport.com/advert/pennelli-photoshop-download-gratis-hot/> [https://parsiangroup.ca/2023/01/photoshop-cs4-download-free-serial-number-full-torrent-windows-20](https://parsiangroup.ca/2023/01/photoshop-cs4-download-free-serial-number-full-torrent-windows-2022/) [22/](https://parsiangroup.ca/2023/01/photoshop-cs4-download-free-serial-number-full-torrent-windows-2022/) [https://explorerea.com/photoshop-2021-version-22-download-with-product-key-mac-win-3264bit-new-](https://explorerea.com/photoshop-2021-version-22-download-with-product-key-mac-win-3264bit-new-2022/)[2022/](https://explorerea.com/photoshop-2021-version-22-download-with-product-key-mac-win-3264bit-new-2022/) [https://www.academywithoutwalls.org/wp-content/uploads/2023/01/4downloadnet-Adobe-Photoshop-](https://www.academywithoutwalls.org/wp-content/uploads/2023/01/4downloadnet-Adobe-Photoshop-TOP.pdf)[TOP.pdf](https://www.academywithoutwalls.org/wp-content/uploads/2023/01/4downloadnet-Adobe-Photoshop-TOP.pdf) <http://medlifecareer.com/?p=25360> [https://swisshtechnologies.com/wp-content/uploads/2023/01/Imagenomic-Portraiture-For-Photoshop-](https://swisshtechnologies.com/wp-content/uploads/2023/01/Imagenomic-Portraiture-For-Photoshop-Cs3-Free-Download-TOP.pdf)[Cs3-Free-Download-TOP.pdf](https://swisshtechnologies.com/wp-content/uploads/2023/01/Imagenomic-Portraiture-For-Photoshop-Cs3-Free-Download-TOP.pdf) <https://medeniyetlerinikincidili.com/wp-content/uploads/2023/01/larikafe.pdf> <https://localdealmonster.com/wp-content/uploads/2023/01/panphi.pdf> [http://deepcarepm.com/wp-content/uploads/2023/01/Photoshop-CC-2019-Version-20-With-Activation-](http://deepcarepm.com/wp-content/uploads/2023/01/Photoshop-CC-2019-Version-20-With-Activation-Code-Activation-Code-With-Keygen-X64-NEw-20.pdf)[Code-Activation-Code-With-Keygen-X64-NEw-20.pdf](http://deepcarepm.com/wp-content/uploads/2023/01/Photoshop-CC-2019-Version-20-With-Activation-Code-Activation-Code-With-Keygen-X64-NEw-20.pdf) <https://www.mjeeb.com/psd-photoshop-download-gratis-link/> [http://adomemorial.com/2023/01/02/photoshop-2021-version-22-5-download-torrent-activation-code-](http://adomemorial.com/2023/01/02/photoshop-2021-version-22-5-download-torrent-activation-code-3264bit-2022/)[3264bit-2022/](http://adomemorial.com/2023/01/02/photoshop-2021-version-22-5-download-torrent-activation-code-3264bit-2022/) [https://www.mgbappraisals.com/wp-content/uploads/2023/01/Photoshop-2020-version-21-Download-f](https://www.mgbappraisals.com/wp-content/uploads/2023/01/Photoshop-2020-version-21-Download-free-License-Code-Keygen-Torrent-Activation-Code-Wind.pdf) [ree-License-Code-Keygen-Torrent-Activation-Code-Wind.pdf](https://www.mgbappraisals.com/wp-content/uploads/2023/01/Photoshop-2020-version-21-Download-free-License-Code-Keygen-Torrent-Activation-Code-Wind.pdf) <https://qeezi.com/advert/adobe-photoshop-cs6-oil-paint-download-patched/> <https://rei-pa.com/photoshop-for-mac-m1-download-patched/> <https://www.scoutgambia.org/canon-pro-1000-photoshop-plugin-download-full/> [http://www.thebusinessarticle.com/business-resources/download-photoshop-cc-2015-version-16-torre](http://www.thebusinessarticle.com/business-resources/download-photoshop-cc-2015-version-16-torrent-activation-2022.html) [nt-activation-2022.html](http://www.thebusinessarticle.com/business-resources/download-photoshop-cc-2015-version-16-torrent-activation-2022.html) <http://businesstimeclicks.biz/?p=2493> <https://www.velocitynews.co.nz/advert/photoshop-free-download-for-pc-hack-fixed/> <http://pontucasacuba.com/?p=18359> <https://jspransy.com/wp-content/uploads/2023/01/niqjavy.pdf> <https://maltymart.com/advert/download-free-adobe-photoshop-cs5-torrent-for-pc-x32-64-2023/> <https://dev.izyflex.com/advert/download-template-kartu-vaksin-photoshop-updated/> [https://cambodiaonlinemarket.com/wp-content/uploads/2023/01/Gratis-Download-Adobe-Photoshop-](https://cambodiaonlinemarket.com/wp-content/uploads/2023/01/Gratis-Download-Adobe-Photoshop-Cs6-PORTABLE.pdf)

## [Cs6-PORTABLE.pdf](https://cambodiaonlinemarket.com/wp-content/uploads/2023/01/Gratis-Download-Adobe-Photoshop-Cs6-PORTABLE.pdf)

[https://lagaceta.montehermoso.com.ar/advert/photoshop-cs5-download-with-license-key-for-windows](https://lagaceta.montehermoso.com.ar/advert/photoshop-cs5-download-with-license-key-for-windows-2023/) [-2023/](https://lagaceta.montehermoso.com.ar/advert/photoshop-cs5-download-with-license-key-for-windows-2023/)

<http://moonreaderman.com/ornament-vector-free-download-photoshop-work/>

[https://www.sneslev-ringsted.dk/download-free-photoshop-2021-version-22-4-1-keygen-for-lifetime-ac](https://www.sneslev-ringsted.dk/download-free-photoshop-2021-version-22-4-1-keygen-for-lifetime-activation-2023/) [tivation-2023/](https://www.sneslev-ringsted.dk/download-free-photoshop-2021-version-22-4-1-keygen-for-lifetime-activation-2023/)

[https://campustoast.com/wp-content/uploads/2023/01/Free-Download-Collage-Templates-For-Photos](https://campustoast.com/wp-content/uploads/2023/01/Free-Download-Collage-Templates-For-Photoshop-FREE.pdf) [hop-FREE.pdf](https://campustoast.com/wp-content/uploads/2023/01/Free-Download-Collage-Templates-For-Photoshop-FREE.pdf)

<https://pakyellowbuz.com/wp-content/uploads/2023/01/gavrtai.pdf>

[https://kivabe.info/wp-content/uploads/2023/01/Adobe-Photoshop-2021-Version-2241-Download-With](https://kivabe.info/wp-content/uploads/2023/01/Adobe-Photoshop-2021-Version-2241-Download-With-Keygen-Serial-Number-WIN-MAC-upDated-2.pdf) [-Keygen-Serial-Number-WIN-MAC-upDated-2.pdf](https://kivabe.info/wp-content/uploads/2023/01/Adobe-Photoshop-2021-Version-2241-Download-With-Keygen-Serial-Number-WIN-MAC-upDated-2.pdf)

You'll be able to use Photoshop to:

- [Edit] resize and rotate graphics, work with text, create and edit textures, and finally, experiment with any blended layers or adjustments you've made.
- [Effects] add filters, distort areas of an image, and perform lightning effects such as fireworks.
- [Cutting] cut and merge graphics.
- [Image Adjustments] add highlights, shadows, and color corrections.
- [Mask and combination] cut, mask, or remove portions of a graphic, or combine multiple images under one image.
- [Photoshop interface] turn on and manipulate layers, and use masks.
- [Create a GIF] create a GIF in Photoshop.
- [Save a GIF] create and save a GIF file, and use this to add loops, animation, and sound.
- [Print and Web] save your work as a JPEG or TIFF file and also print, save, and modify files for the Web.

In this book, you will discover how to use the Image > Adjustments panel to create highlights, shadows, brightness, contrast, color, and more, as well as how to correct color problems, repair damaged and aged photographs, paint on and blend colors, remove objects from a photograph, and apply new and advanced filters and effects to your photos. You'll also learn how to create and add textures, and how to optically fuse two or more photographs into a single image. In this book, you'll discover how to take advantage of Photoshop's Layers panel to keep your compositions organized and edit each layer only what you want using the Select and Mask Layers options. You'll learn how to quickly create and draw with vector shapes as you learn how to control and manipulate shapes by using points, lines, curves, and mathematically defined shapes. You'll also see how to use imageediting tools such as the Gradient tool and the Healing Brush to create or correct halos and smears, and how to use Inkscape to create and print vector graphics.